#### **Practical 1**

**.**

#### **Questions for Practice:** 23/07/2020

- 1. Create database named as college. **Create database college**
- 2. Inside database create table as Faculty with columns id, name, qualification, subject, age, salary. Make id as unique and not null. **Create table Faculty (id int primary key, name char(20), qualification char(20),subject char(20),age float, salary int)**
- 3. Insert 10 values in to the table. **Insert into faculty values (11,"aayesha","MSC maths","Maths",25,35000)**
	- **. (9 times with different values)**
- 4. Display the name of staff whose qualification is MCOM **select \* from Faculty where qualification ="MCOM"**
- 5. Display the name and age of staff. **select name as"Staff Name",age as "Staff age" from faculty**
- 6. Display the name of staff who is expert in "JAVA" **select name from Faculty where subject like "java"**
- 7. Which employees earns more than 40000. **select \* from Faculty where salary > 40000**
- 8. Which faculties have age more than 30 and less than 40 years. **select \* from Faculty where age>30 and age<40**
- 9. Display staff details who earns highest. **select \* from faculty where salary = (select max(salary) from faculty)**
- 10. Increase the salary of all employees by 5%. **Update faculty set salary = salary + salary\*0.05**

#### **Practical 2 24/07/20**

# **By considering practical 1 table faculty solve following queries.**

- 1. Add column percentage to faculty. **Alter table faculty add percentage float**
- 2. Set the percentage to 60 for all. **Update table faculty set percentage =60**
- 3. Delete details of faculty whose id is 15. **delete from faculty where id =15**
- 4. Remove column age from faculty. **Alter table faculty drop column age**
- 5. Delete all the data from table.

**delete from faculty**

**6.** Delete the table. **drop table faculty**

**NULL – means value is missing or not specified. DBMS treats Zero, space and null differently.**

#### **Practical 3 13/08/20**

**1. Create a table student with attributes rollno, name, percent, grade, phone , age, weight.**

create table student(rollno int, name char(20), percent float, grade char(3),phone int,age int,weight float)

#### **2. Insert 5 meaningful records in it.**

insert into student values(101,'brijesh',67,'A',90909,45,87)

…..

#### **3. Display student name whose percentage is between 40 to 60.**

select name , percent from student where percent >=40 and percent<=60

**or**

select name , percent from student where percent between 40 and 60

#### **4. How many students have not given age.**

select count(\*)

from student

where age is null

#### **5. Add a column blood group in student table.**

alter table student add column blood\_gr char(2)

#### **6. Set the blood group as B for students having roll no 101,104,106.**

update student

set blood gr="B"

where rollno in (101,104,106)

# **7. How many students have weight above 80 kg.**

select count(\*) from student where weight >= 80

# **8. Display the name of oldest student. (Subquery)**

select name from student where age = (select max(age) from student)

# **9. What is the average percentage scored by students.**

select avg(percent) as "Average percentage" from student

# **10.How many students are there.**

select count(rollno) as "Total Students" from student

#### **11.Which student scored lowest percentage.**

select name, percent from student

where percent= (select min(percent) from student)

# **12. Display student information as per their percentage in ascending order.**

select \* from student order by percent

#### **13. How many students have percentage above 85?**

select count(\*) from student where percent>=85

# **14. Which student is having lowest weight.**

select name, weight from student where weight= (select min(weight) from student)

#### **15. What is the age and weight of whose name begins with 'd'.**

select name, age, weight from student where name like 'd%'

#### **16. Display names of student who have grade o, a and b.**

select name, grade from student where grade in ('A','O','B')

**Learnings : order by, aggregate function, in, between, like, wild card character**

**Practical 4 27/08/20 (Multitable queries, equi join, non equi join)**

**Create following two tables with column and appropriate datatypes.**

**1. Customer- cid primary key, cname, address, age**

Create table customer(cid int primary key, cname char(20), address varchar(50), age int)

- **2. Orders- oid,cid foreign key, prod\_name, price** Create table orders(oid int primary key, prod\_name char(20),price int, cid int references customer (cid))
- **3. Insert meaningful records in table.**

```
Insert into customer values (101,"mohan" , "malad",56)
```
**….**

**Insert into orders values(1001, "maggi", 200, 102)**

**…..**

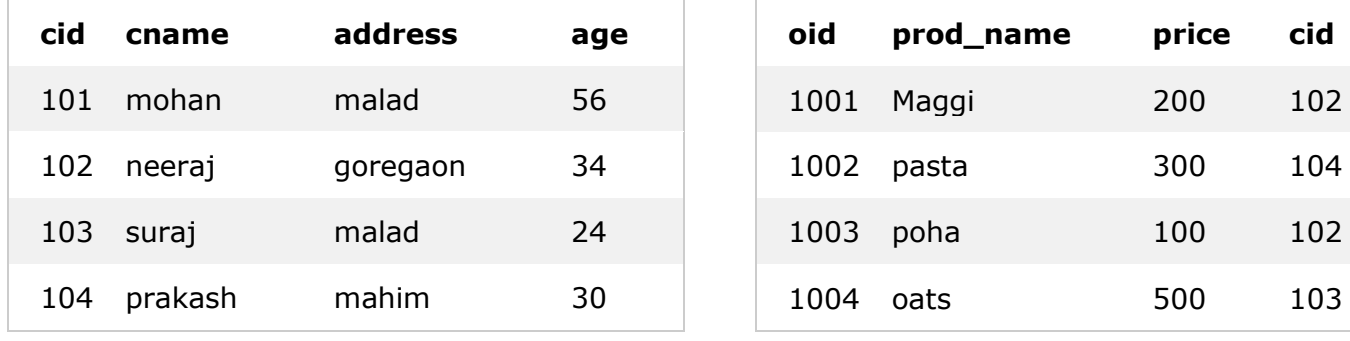

**4. Which customers have given orders?** select distinct cname from customer , orders where customer.cid = orders.cid

#### **inner join –**

select distinct cname from customer inner join orders on customer.cid = orders.cid

Note : distinct – removes duplicate entry.

# **5. MAGGI is purchased by which customer?**

select cname from customer c, orders o where prod\_name="Maggi" and c.cid = o.cid

#### **inner join-**

select cname from customer c inner join orders o on prod\_name="Maggi" and c.cid = o.cid

Note: C and o are table alias. Table alias are the short name of table.

**6. What is the age of customer who have purchase product PASTA?**

select age from customer c , orders o where prod\_name="pasta" and c.cid = o.cid

**inner join**  select age from customer c inner join orders o on prod\_name="pasta" and c.cid = o.cid

# **7. Customers of MALAD have purchased which product?**

select prod\_name

from orders o,customer c

where address = "malad" and c.cid=o.cid

## **8. Display product name as per their price.**

select prod\_name, price

from orders

order by price

# **9. Which customers have not purchased any product?**

select cid,cname from customer where cid not in (select cid from orders)

# **10. Which product is purchased by customer 101?**

Select prod\_name From orders o, customer c Where  $o$ .cid =  $c$ .cid and  $o$ .cid=101

#### **11. Which customer has purchase product of price above 300?**

Select \* From orders o, customer c Where price >300 and c.cid=o.cid

# **12. Which customer has purchased cheapest product?**

select cname, prod\_name, price from customer c, orders o where c.cid=o.cid and prod\_name like ( select prod\_name from orders where price = (select min(price) from orders))

# **13.Display the customer name having same age.**

select c1.cname,c1.age from customer c1,customer c2 where c1.age=c2.age and c1.cid<>c2.cid

#### **Practical No. 5 4/09/2020**

#### **(Group by and Having clause)**

Consider the tables in practical no. 4 and answer following queries:

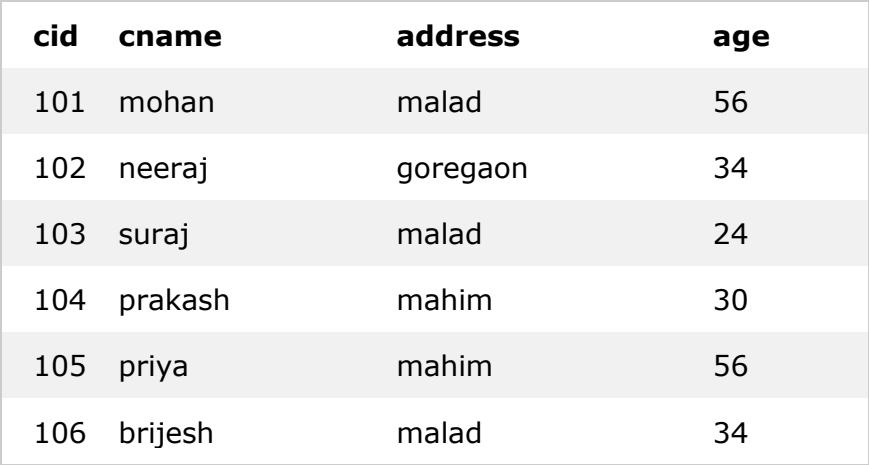

#### **1. Display the locations.**

select distinct address from customer **or** select address from customer group by address

#### **2. display the number of people location wise.**

select address, count(cid) from customer group by address

#### **3. display the location where more than 2 people stays.**

select address, count(cid) from customer group by address having count(cid)>2

#### **4. How many people have age more than 30.**

select count(age) from customer where age>30

5. **Display number of people from each age group.**

select count(cid), age from customer group by age

#### **(views and joins)**

**1. Create table books with atleast 10 columns and 10 rows.** (bid primary key, bname, pid foreign key , auid foreign key, pages, price, types, language, year, stars)

#### **2. Create table author**

(auid primary key, auname, age, phone, qualification, experience)

- 3. **Create table publisher** (pid primary key, pname, year, ISOno, stars)
- **4. Create view called as study\_book which will contain only study types of books.**
- **5. Create view called as threestar which will contain 3 star book with details such as bid, bname, pages, price, auid, auname, experience.**
- **6. Create view allbook which will contain bid, bname, auname and pname.**
- **7. Create view author\_pub which will contain aid,auname,pid,pname of the books which are published in years 2019,2016, 2012.**
- **8. Display the publisher name of the book published in year 2012.**
- **9. Display the bname, auname and pname of all the books.**
- **10. Display the author details of the books which have got more than 4 stars.**
- **11. How many books are there of each type.**
- **12. Which publisher have received maximum stars.**

**13.Display the name of book which is costliest.**

- **14. Which book is written by the oldest author.**
- **15. Display the number books written in different languages.**